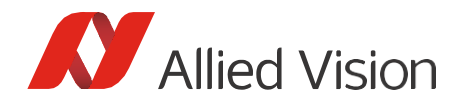

Application Note

# Cross-compiling Vimba X Source Code to ARM

Document V1.0.0 October 2022

## Scope of this document

Vimba X offers numerous possibilities to cross-compile source code from a PC to an ARM64 board. This document describes a tried and tested easy solution.

### Introduction

Vimba X runs on several platforms and is source code compatible across all of them. This document refers to a common and uncomplicated solution: Most users develop on a Linux PC with Ubuntu. Nevertheless, you can also use a different distribution.

Note that if you cross-compile any source code from Windows to an ARM64 board with Linux, you generally have to be aware of potential platform dependencies. Although Vimba X is fully compatible, you might have to adapt your code to the different system libraries. This is always the case and independent of the API.

#### Recommended prerequisites

- PC with Linux and Vimba X for ARM64
- ARM64 board or SOM with Linux and the same Vimba X for ARM64 version as on the PC
- Cross-compilation toolchain, e.g., Linaro (includes all required libraries)

### Selecting a cross-compilation toolchain

In contrast to building applications on your host system, cross-compiling requires a compiler that creates binaries for the target instead of the host. Such a compiler and the corresponding C/C++ standard libraries are part of a cross-compilation toolchain. We have tested several toolchains and recommend the Linaro suite.

When using CMake as your build tool, you can provide a CMake toolchain file to specify a cross-compiling toolchain. The Vimba X C and C++ APIs can easily be used in a CMake project. For details, see the examples provided with Vimba X.

If you use a different toolchain than Linaro, note that the C/C++ runtime library versions of this toolchain and on the ARM64 board must be compatible with each other. Vimba X requires a toolchain that targets the GNU triplet 'aarch64-linux-gnu'. A gcc compiler 8.4.0 and the corresponding C and C++ runtime libraries are recommended.

To identify compatible libc versions on your ARM6464 target, use the command: strings /usr/aarch64-linux-gnu/lib/libc.so.6 | grep GLIBC

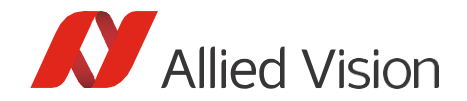

## Cross-compiling to ARM

To cross-compile from a Linux PC to an ARM64 board:

- 1. Make sure the same Vimba X versions are installed on the PC and on the ARM64 board.
- 2. On your host PC, unpack the toolchain to your hard drive, e.g., /home/foo/linaro. If you use a different toolchain, follow its installation instructions.
- 3. Create a CMake toolchain file named 'aarch64-linux-gnu.toolchain.cmake'. The contents should look similar to this example:

```
set(CMAKE_SYSTEM_NAME Linux)
set(CMAKE SYSTEM PROCESSOR aarch64)
set(CMAKE_C_COMPILER "/home/foo/linaro/bin/aarch64-linux-gnu-gcc")
set(CMAKE CXX COMPILER "/home/foo/linaro/bin/aarch64-linux-gnu-g++")
set(CMAKE_FIND_ROOT_PATH_MODE_PROGRAM_NEVER)
set(CMAKE FIND ROOT PATH MODE LIBRARY ONLY)
set(CMAKE FIND ROOT PATH MODE INCLUDE ONLY)
set(CMAKE C FLAGS "-march=ARM64v8-a")
set(CMAKE CXX FLAGS "-march=ARM64v8-a")
# cache flags
set(CMAKE_C_FLAGS "${CMAKE_C_FLAGS}" CACHE STRING "c flags")
set(CMAKE_CXX_FLAGS "${CMAKE_CXX_FLAGS}" CACHE STRING "c++ flags")
```
4. Configure a Vimba X example with cmake and provide a toolchain file by setting the variable CMAKE\_TOOLCHAIN\_FILE e.g. on the command line: -DCMAKE\_TOOLCHAIN\_FILE=/path/to/toolchain/aarch64-linux-gnu.toolchain.cmake

The default settings of the Linaro cross-compiler enable it to locate the according standard libraries automatically.

- 5. Build the project and transfer the generated binaries to the ARM64 board, e.g., by copying them to its SD card.
- 6. Execute the cross-compiled binaries on the ARM64 board.

Now your application runs on the ARM64 board.